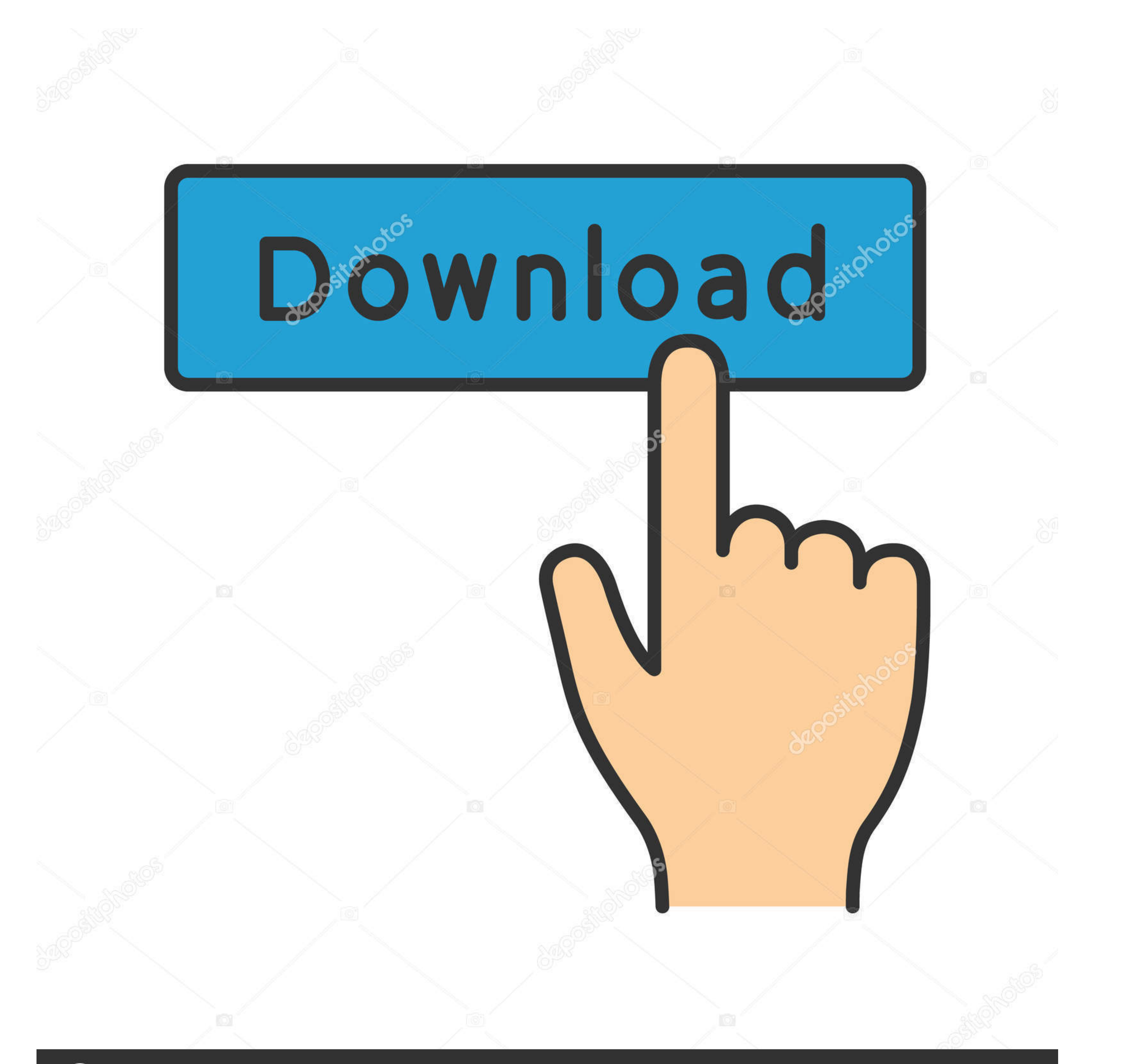

# **@depositphotos**

Image ID: 211427236 www.depositphotos.com

[Color Note For Windows 10](http://rocatkojac.webblogg.se/2021/march/penmai-serial-stories.html#hYAY=Bgbsz09MtGi3BS92qamXaYC39gzUL2vGi3==)

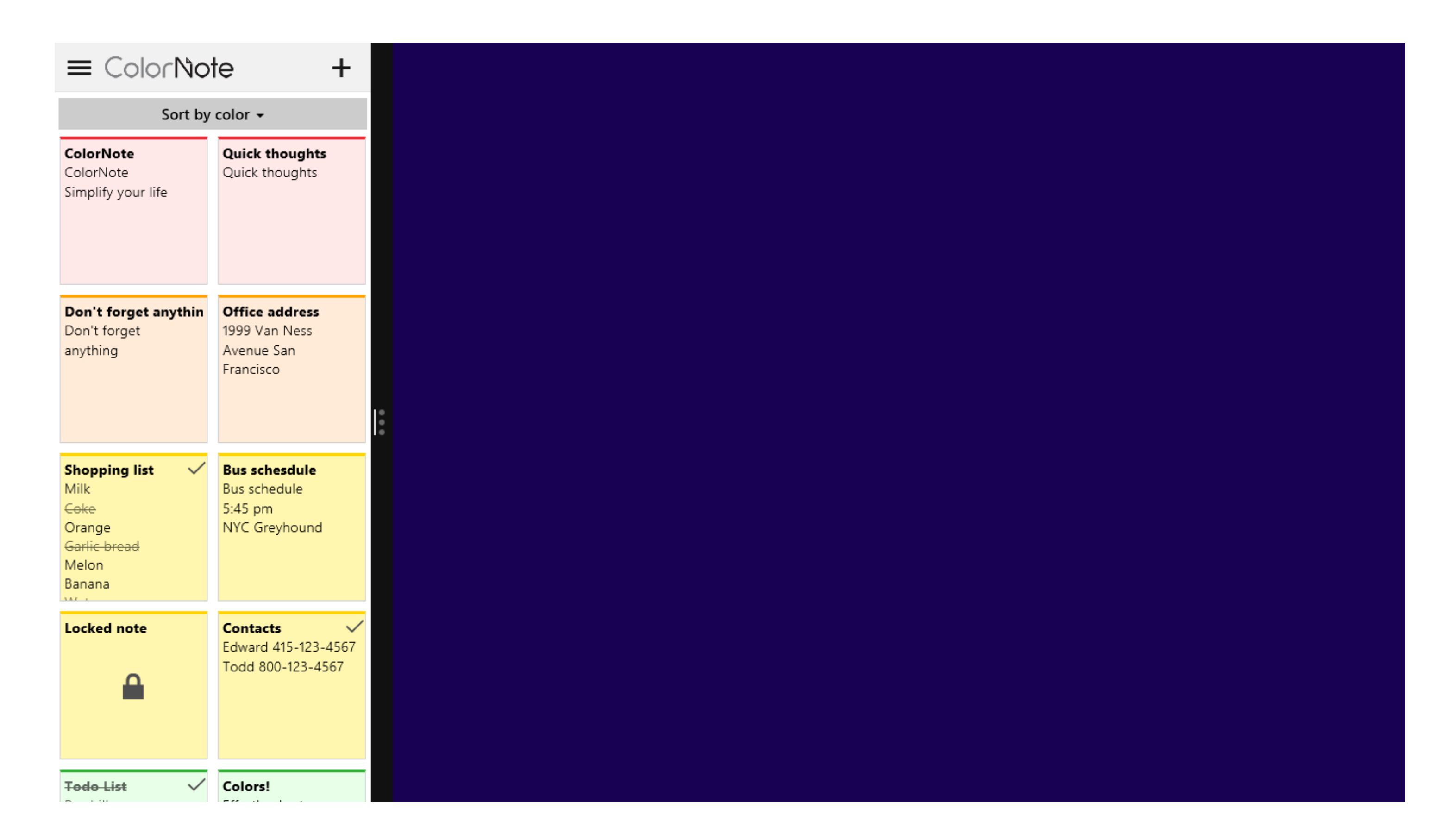

# [Color Note For Windows 10](http://rocatkojac.webblogg.se/2021/march/penmai-serial-stories.html#hYAY=Bgbsz09MtGi3BS92qamXaYC39gzUL2vGi3==)

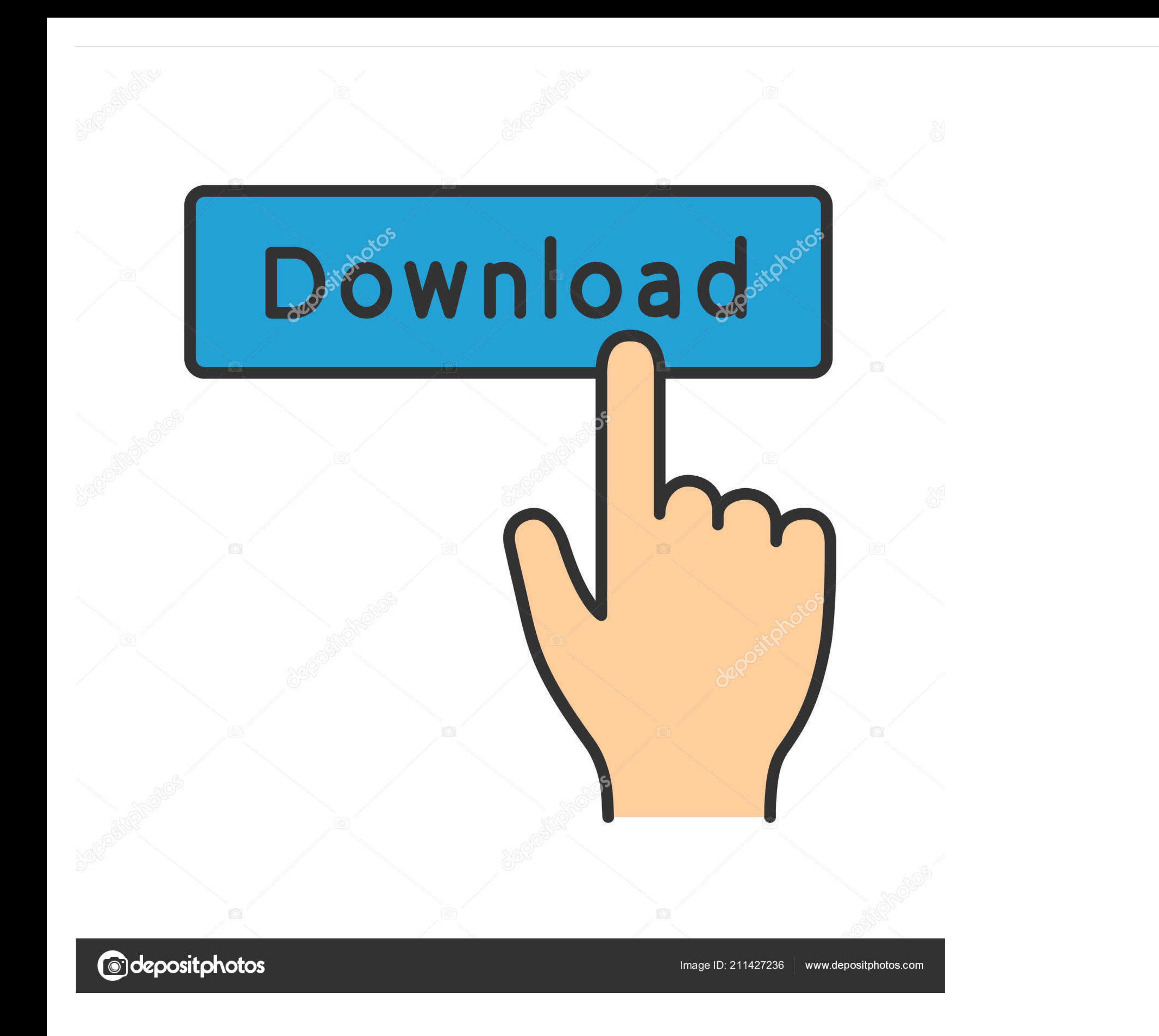

Sep 1, 2018 - ColorNote Notepad Notes for PC – Windows 7,8,10 & Mac OS | Install Colornote Notepad notes Latest Version of Android Apk Apps on windows 7 ...

But with hundreds of note-taking apps available, it can be difficult to pick the right one. ... multiple devices, allowing you to access it from any phone, tablet or PC. ... color-coded sections for adding different types Notezilla is a sticky notes app for Windows & Phones designed to keep you ... Paint beautiful paper-like skins & textures to sticky notes with unlimited colors.. Available on Mac, iOS and Windows. Android is coming soon. . Screenshots showing ... Select View > Dock to Desktop or New Docked Window. 10. of 16 ... Change the Page Color in Microsoft OneNote 2016.

color note windows 10, color note windows 7, how to change sticky note color windows 10, how to change sticky note color windows 7, how to change sticky note color windows. 7, how to change sticky note color windows, color color windows 10, change sticky note color windows 7, color note para windows, color note per pc windows

#### **color note windows**

ColorNote If you are looking for a versatile note-taking app, then ColorNote Notepad Notes will be a great companion. It is one of the most featured notepads you ..... Features Of Colornote Files On PC. Here, you can also ago. It does not work with the ColorNote app :-(.. Suraj Bajaj Dec 12'12 at 10:20 ... Open ColorNote and import your sd card backup file. ... Inside this folder, copy the file colornote.db to your SD card slot (I don't kno latest Windows 10, the sticky notes by Microsoft is a much improved version over ... Features like font size, color & themes.

## **how to change sticky note color windows 10**

Then in the new window of "Outlook options", you should switch to "Note and Journal" tab. Change the Default Colors of Notes in Outlook .... Here is the complete step by step article to Download and Install ColorNote for P

## **how to change sticky note color on windows**

But only way I found to color note container is to make one cell table and give ... I have a problem that my onenote for Win10/2016/Android tells me that it cant .... Microsoft has updated the Sticky Notes app on Windows 1 Notes Apps Ranking - Appliv. Note apps are found in .... ColorNote is a simple design notebook application that gives you a convenient and fast notebook editing experience for writing notes, memos, emails, messages, .... L from Android to PC. ColorNote Android App is one of the simplest yet coolest note-taking apps available for .... Write notes, memo, to-do list, messages, or email from your computer using the ColorNote on PC. Download it o window. ... +10 for this feature, the recent mac update makes it actually even hard to read anything .... Color Notes Download for PC Windows 10/8/7 Laptop: Most of the apps these days are developed only for the mobile pla

[PC Scoreboards Basketball Scoreboard Deluxe v1.0.4.Cracked](https://pdfslide.tips/documents/pc-scoreboards-basketball-scoreboard-deluxe-v104cracked.html)

[Kumki Veeran Full Movie Download In Tamil](https://penrilitu.weebly.com/kumki-veeran-full-movie-download-in-tamil.html) [livro o segredo das loterias pdf 25](https://indisumppast.weebly.com/livro-o-segredo-das-loterias-pdf-25.html) [download artcut 2009 graphic disc iso](https://veygerilto.weebly.com/download-artcut-2009-graphic-disc-iso.html) [HD Online Player \(LSBF ACCA Video for F2. F3. F4. F6. \)](https://fdocuments.in/document/hd-online-player-lsbf-acca-video-for-f2-f3-f4-f6-.html) [Mapinfo Professional 8.5 Keygen](https://backcentnancau.weebly.com/mapinfo-professional-85-keygen.html) [\[FSX P3D\] FSLabs - A320-232 SAA Livery Update](https://niporana.weebly.com/uploads/1/3/6/6/136673358/fsx-p3d-fslabs--a320232-saa-livery-update.pdf) [AutoTuneEvov6092crackrar](https://vahykenry.weebly.com/autotuneevov6092crackrar.html) [allway sync pro 14 crack](https://bisandilo.weebly.com/allway-sync-pro-14-crack.html) [Free crack PLAXIS 2D V9.rar](https://dokumen.tips/investor-relations/free-crack-plaxis-2d-v9rar.html)